topdown parser top down parser

## bottomup parser

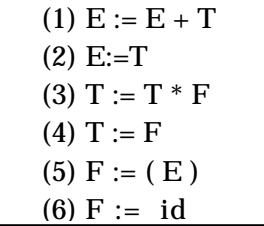

performance F,T,E id id the F,T,E

上向き構文解析と還元

演算子順位構文解析法

**[**第5回目2002・10・1**]**

構文解析の基礎

top-down parser

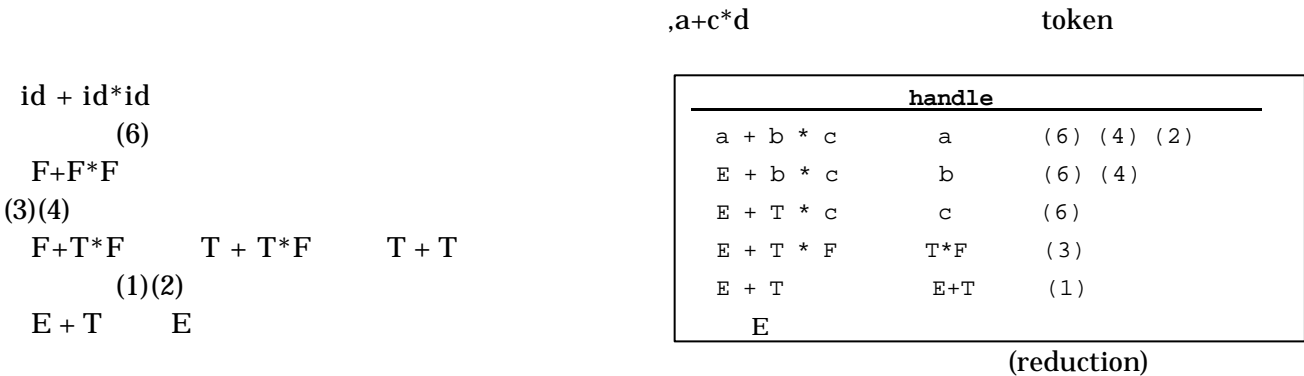

handle( ) handle handle handle handle handle (shift) (reduce) handle (accept) スタック しゅうしゅうしょう おおお \$ \$a \$E  $$E$  +  $$E + b$ \$E + T  $$E + T*$  $$E + T*c$  $$E + T*F$  $$E + T$  $$E$$  $a + b * c$ \$ + b \* c \$ + b \* c \$ b \* c \$  $*$  c  $\zeta$  $*$  c  $\zeta$ c \$ \$ \$ \$ \$ shift  $(6)(4)(2)$  reduce shift shift  $(6)(4)$  reduce shift shift (6) reduce (3) reduce  $(1)$  reduce accept

## (operator precedence grammar)

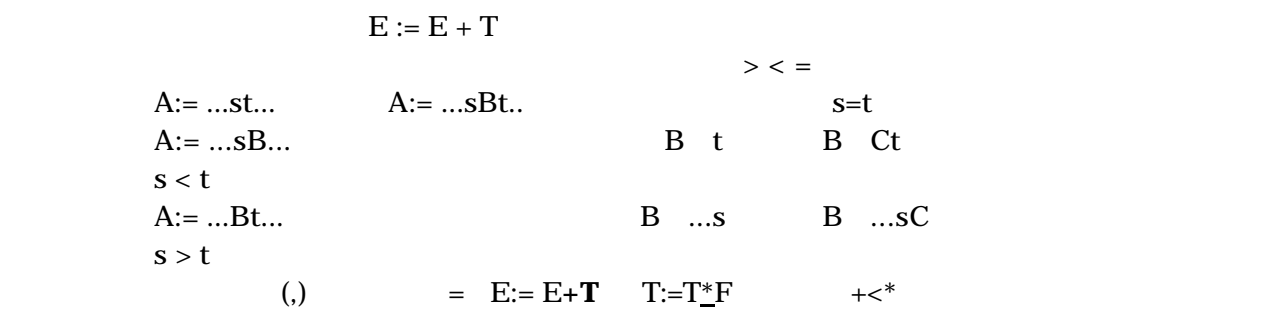

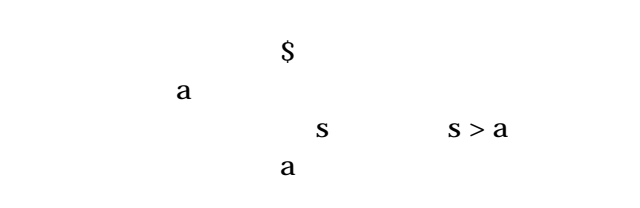

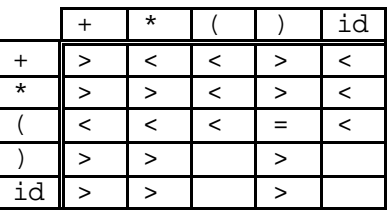

LR(left-to-right scanning

reduction

LR構文解析法

right most derivation)  $\rm LR$ 

s0 X1 s1 X2 s2 X3 s3.... X*m* s*<sup>m</sup>*

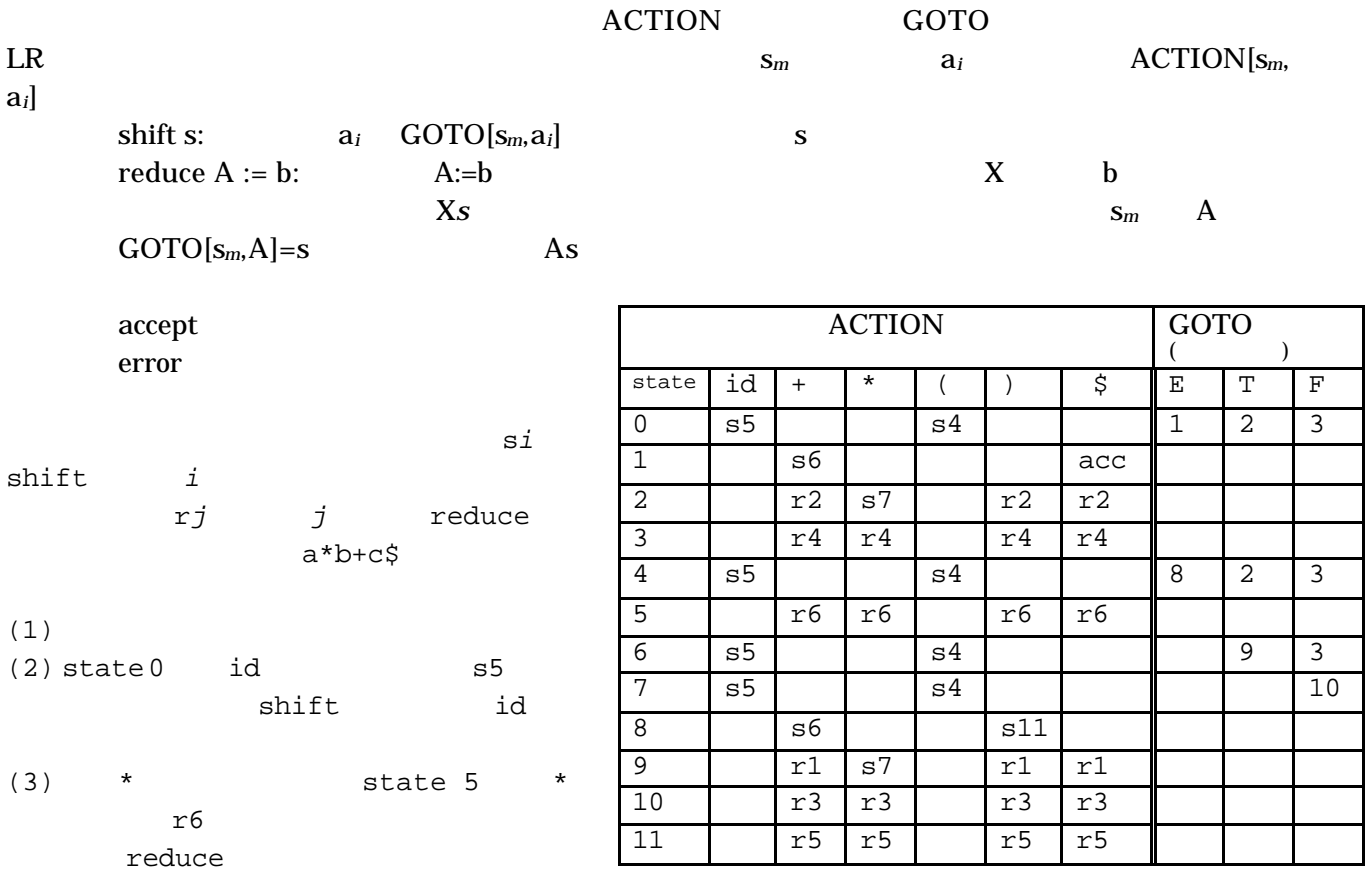

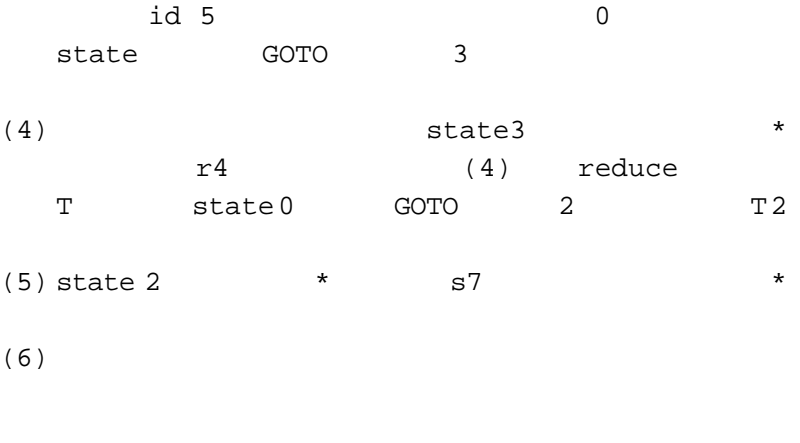

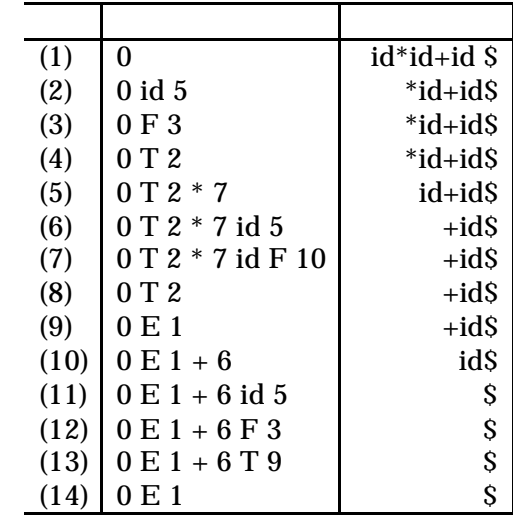

yacc LR 構文解析ルーチンを自動生成するプログラムの一つが yacc である。実際、構文解析ルーチンは top-down parser  $y$ acc  $y$ acc  $y$ linux bison  $\lambda$  $yacc$ yacc LR the LALR(Look-ahead LR) ラスを<br>State State State State State State State State State State State State State State State State State State St %token NUM  $/*$  yylex token  $*$ %token SYM %token STRING %{ #include <stdio.h> /\*  $\qquad \qquad \qquad \qquad$ %} %start expression  $/*$  yyparse \*/  $\frac{1}{6}$ % /\*  $\frac{1}{6}$  \*/ expression: term | expression '+' term ; term: factor | term '\*' factor ; factor: NUM | SYM ;  $\frac{1}{88}$  /\*  $\frac{1}{8}$  /\* #include "lex.c" /\* ここからは何のCのプログラムをかいてもいい\*/ token define lex.c lex.c yylex lex and the vertex of  $\mathcal{L}$ expression.y % yacc expression.y y.tab.c yyparse main main(){ yyparse(); printf("ok¥n"); } void yyerror(){ printf("syntax error!¥n"); exit(1); }

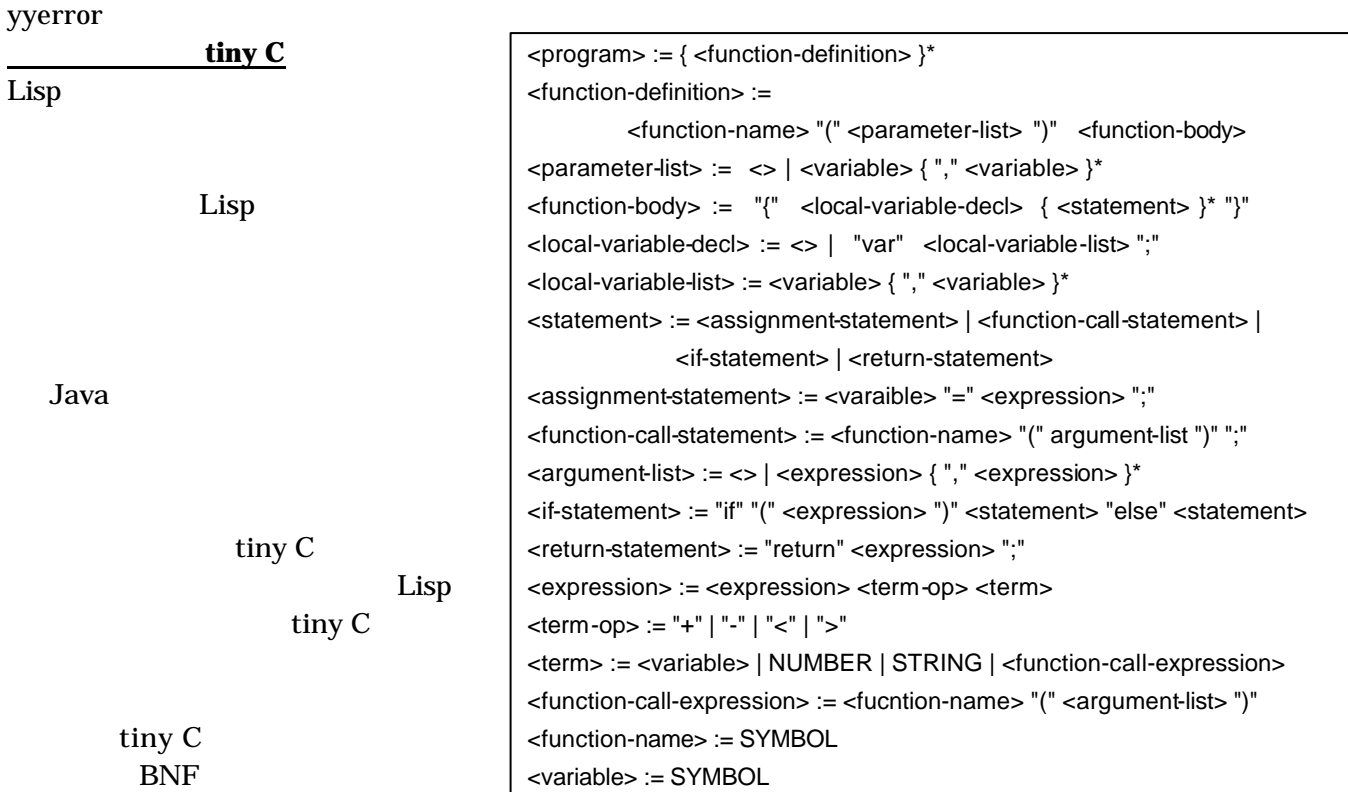

<expression>

```
main(){ 
  println("foo is %d",foo(10,1); )
 foo(x,y) {var t; if(x > y) t = x + y; else t = x - y; return t; }
           Lisp
 (define main () (println "foo is %d" (foo 10 1)))
  (define foo (x y) 
   (block (t) (if (> x y) (= t (+ x y)) (= t (- x y)) (return t)))
Lisp
```
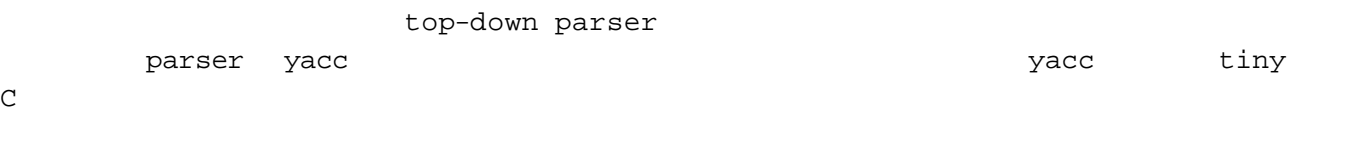

演習課題5:

 $(a + b)*c + 1$ 

vacc of the state of the state of the state of the state of the state of the state of the state of the state of the state of the state of the state of the state of the state of the state of the state of the state of the st